## **Lost Mode**

Das IServ MDM kann bislang nicht den Lost Mode aktivieren (Stand: 05.06.21). Dieser ermöglicht, Geräte aus der Ferne zu sperren, eine Meldung anzuzeigen und Geräte zu orten. Falls ein Gerät verloren geht, kann ggf. der Kundendienst der [IServ GmbH](https://iserv.de) weiterhelfen: info@iserv.eu.

Falls ein verwaltetes Geräte mit einer privaten Apple ID betrieben wird, so lassen sich Lost Mode, [Sperrnachricht und "Find my Device" über die iCloud aktivieren.](https://support.apple.com/de-de/guide/icloud/mmfc0f0165/icloud)

From: <https://wiki.medienberatung.online/>- **Wiki – Netzwerk Medienberatung** Permanent link:

**<https://wiki.medienberatung.online/doku.php?id=anleitung:iservmdm:lostmode&rev=1623308328>**

Last update: **2021/06/10 06:58**

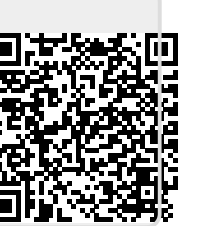